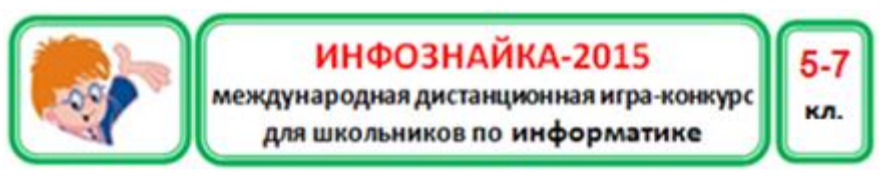

### **Информация, кодирование информации**

**№ 1.** В ребусе зашифровано название устройства для компьютера. Для каких операций применяют это устройство?

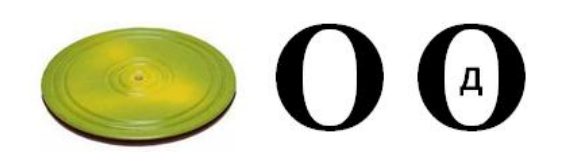

логическое; 2) ввода-вывода; 3) чтения-записи; 4) управления.

1) арифметико-

**№ 2.** Миша придумал пароль: набирать свою фамилию при латинском раскладе клавиатуры. Его пароль: dfcbkmtd. Не глядя на клавиатуру, догадайся, какая фамилия у Миши.

1) Тимофеев; 2) Васильев; 3) Дементьев; 4) Виноградов. **Информационные технологии**

**№ 3.** Инфознайка придумал орнамент из цветов. В каком наборе инструментов Paint находится большее количество необходимых

для создания этого орнамента инструментов?

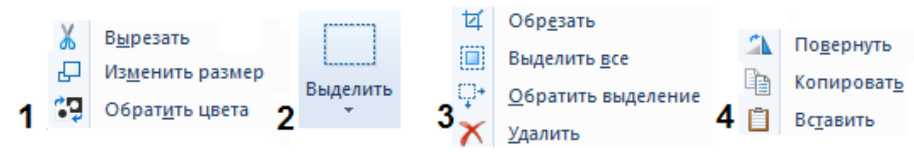

**№ 4.** Чем различаются режимы ВСТАВКА и ВСТАВИТЬ в офисных приложениях MS Windows?

- 1) Это разные названия одного и того же действия.
- 2) Через режим ВСТАВКА можно вставить только рисунок.
- 3) Режимы находятся в разных частях меню приложений.
- 4) Режим ВСТАВИТЬ работает через буфер компьютера, а режим ВСТАВКА основан на технологии связи объектов.

**№ 5.** Когда мы нажимаем на правую кнопку компьютерной мыши, мы вызываем меню, которое называется:

> 1) контекстное; 2) дополнительное; 3) вспомогательное; 4) разовое.

**№ 6.** Известно, что файлы в операционной системе Windows размещены в иерархической упорядоченности. Чем является объект, названный «имя\_3»?

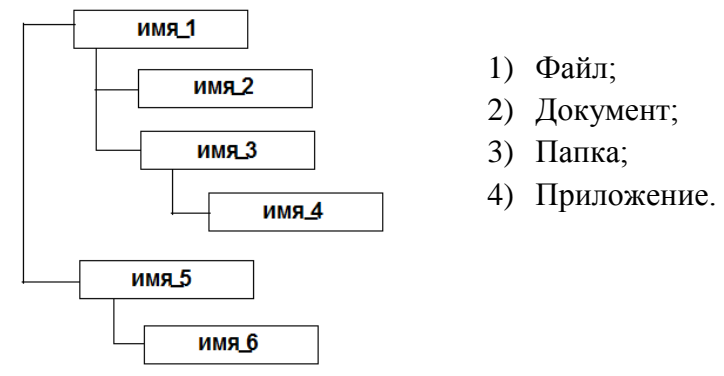

**№ 7.** Какой из четырех ниже перечисленных символов можно набрать только при латинском раскладе клавиатуры?

1) **?**; 2) **%**; 3) **No**; 4) **#**.

**№ 8**. Технология, при которой изображение на экране полностью соответствует изображению на бумаге после распечатки, называется WYSIWYG (What You See Is What You Get) и переводится:

1) что видишь, то и получишь; 3) что придумал, то и напечатал; 2) что на экране, то и на бумаге; 4) получи то, что нарисовал.

## **Алгоритмы**

**№ 9**. В сказках Иван-царевич стоит на распутье трех дорог. Какая блок-схема отображает эту ситуацию?

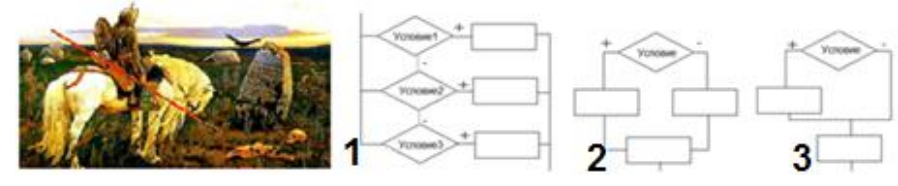

**№ 10.** Черепашка Лого начала рисовать фигуру, изображенную на рисунке. Какое начало алгоритма рисования этой фигуры написано верно?

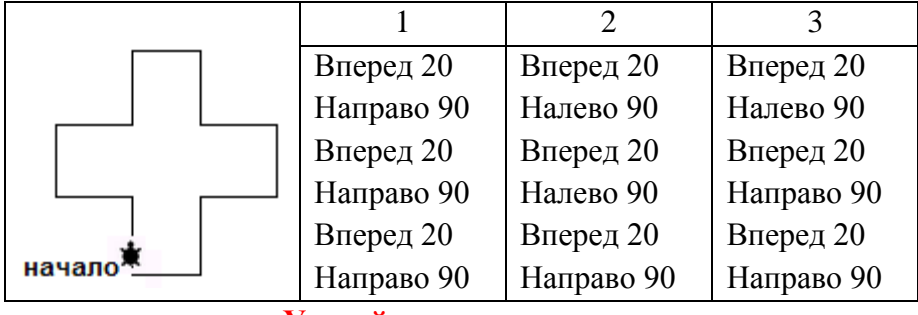

**Устройства компьютера**

**№ 11.** Что общего между планшетом, iPAD, компьютером и смартфоном?

1) наличие микропроцессора; 2) сенсорный экран;

3) кнопочная клавиатура; 4) батарейки.

**№ 12.** Какое из изображенных на рисунке устройств является винчестером?

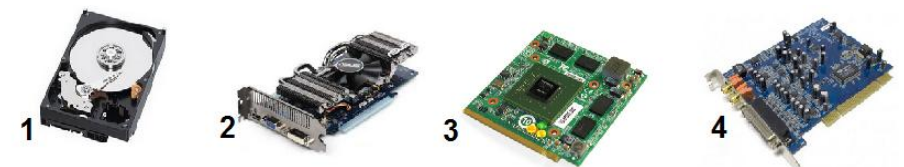

**№ 13.** Как называется устройство, находящееся на пересечении множеств?

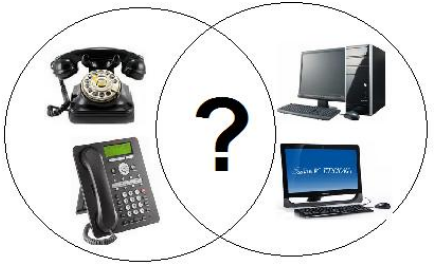

- 1) Планшет;
- 2) Ноутбук;
- 3) Смартфон;
- 4) Нетбук.

**№ 14.** Как называется человекоподобный робот? 1) андроид; 2) гуманоид; 3) астероид; 4) антрополог.

**№ 15.** Чтобы общаться в режиме видео через Скайп, необходимо, чтобы на компьютере было установлено:

1) сканер; 2) видеоплата; 3) гарнитура; 4) наушники. **Программное обеспечение**

**№ 16.** В трех из ниже перечисленных программ можно создавать анимационные ролики (мультфильмы), а в одной нельзя. В какой?

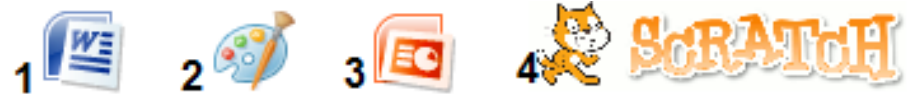

**№ 17**. Три логотипа компьютерных программ можно объединить по их назначению. Найдите логотип программы, имеющей другое назначение.

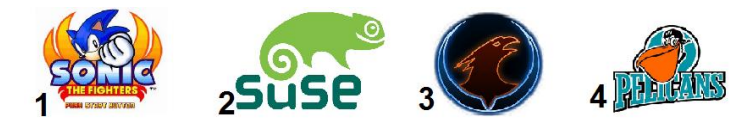

**№ 18**. Три логотипа компьютерных программ можно объединить по их назначению. Найдите логотип программы, имеющей другое назначение.

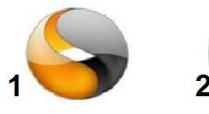

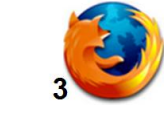

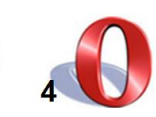

**№ 19**. Три логотипа компьютерных программ можно объединить по их назначению. Найдите логотип программы, имеющей другое назначение.

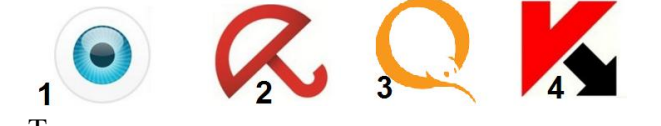

**№ 20**. Три логотипа компьютерных программ можно объединить по их назначению. Найдите логотип программы, имеющей другое назначение.

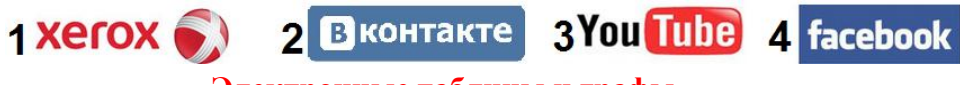

# **Электронные таблицы и графы**

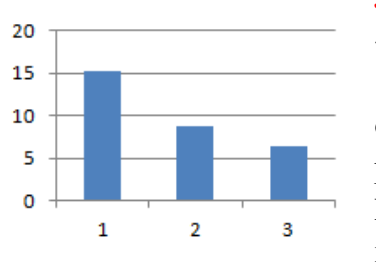

**№ 21**. Доход интернет-магазина «Озон» за предыдущий год составил 15,27 млрд. руб. При чистой прибыли от продаж товаров, услуг в 8,77 млрд. руб. Какой столбик гистограммы Excel отображает расходы (доход минус прибыль)?

**№ 22**. Социологи посчитали, что самый популярный товар в интернет-магазинах это книги, их покупал 51% опрошенных. Далее следуют компьютеры и комплектующие к ним – 43%, бытовая техника — 42%, программное обеспечение — 31%. 26% посетителей интернет-магазинов покупали фильмы, 25% — на косметику, 23% пришлось на музыкальные диски и 22% — на билеты в кино. На какой диаграмме данные отражены верно?

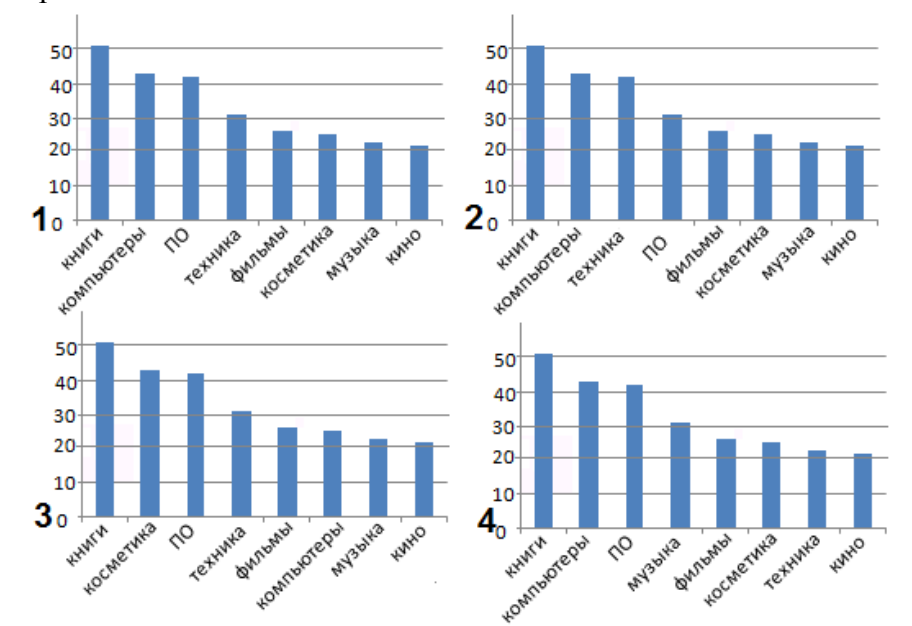

**№ 23.** По прогнозу погоды построен график дневной температуры. В какой точке сделана ошибка?

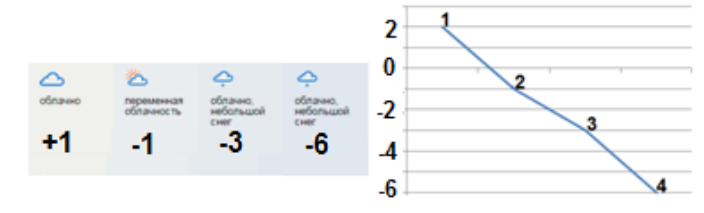

**№ 24**. По именам ячеек собери имя и фамилию человека, придумавшего первую электронную таблицу. Что у тебя получилось?

#### $\overline{a}$  $H$  $\ddot{\mathbf{3}}$ И  $\mathbf{a}$  $\overline{\mathbf{M}}$  $\mathbf K$  $\Phi$ P Б  $\mathbf{A}$ л H  $\mathsf{M}$

## **A** B C D E D3 E1 D1 B3 C1 E3 C2 C3 E2 D2 A2 A1 B1 A3

- 1) Дэн Фрэнклин;
- 2) Дэниэл Бриклин;
- 3) Дэни Клинбер;
- 4) Дэниэл Флидлер.

## **Информационная безопасность**

**№ 25.** Разгадай ребус. Полученное слово означает:

- 1) защита компьютера;
- 2) монитор;
- 3) вредоносная программа;
- 4) компьютерная сеть.

**№ 26.** Как обезопасить свои персональные данные в социальных сетях?

1) создать закрытую группу;

2) при выкладывании файла объявить его ограниченным для просмотра;

3) вообще не выкладывать в социальные сети конфиденциальную информацию о себе;

4) дополнительных мер придумывать не надо, за безопасность отвечает администратор сети.

#### **Социальная информатика**

**№ 27.** Для регистрации в социальных сетях необходимо задать свои логин и пароль. Выберите самый ненадежный пароль.

1) пароль2015; 2) password2015;

3) name-2015; 4) 2015.

**№ 28.** В социальных сетях используют много слов английского происхождения. В таблице записаны слова, их английский вариант и пояснение. Какое пояснение дано неверно?

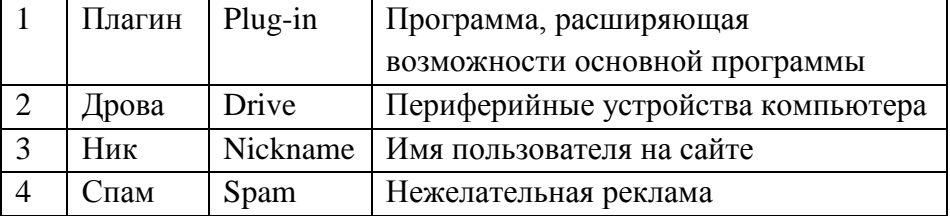

#### **Задачи на вычисления**

**№ 29**. Пядевая система – система счисления наших предков, которая была позже привязана к пропорциям человека. Одна пядь – половина обутой стопы взрослого человека того времени. Стопа

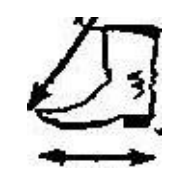

составляет 35,56 см. Ребенок считался взрослым, когда про его рост говорили «Семь пядей во лбу». Какой это рост в сантиметрах?

1) 124,25 см; 2) 124,46 см; 3) 124,60 см; 4) 248,92 см.

**№ 30**. Было опрошено 1200 человек и выяснили, что самой большой популярностью пользуются казуальные игры, такие как пасьянсы, сапер и т.д – 74%. Играм симуляторам отдают предпочтение 42% пользователей. Аркада, экшн, боевик нравится 33%. Стратегии полюбились 27% интернет – пользователей, а в квесты и приключенческие игры играют 22%. На сколько больше человек предпочитают играть в казуальные игры, чем в игры-симуляторы?

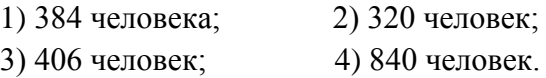